## Package 'Twitmo'

December 6, 2021

<span id="page-0-0"></span>Type Package

Title Twitter Topic Modeling and Visualization for R

Version 0.1.2

Description Tailored for topic modeling with tweets and fit for visualization tasks in R. Collect, pre-process and analyze the contents of tweets using LDA and structural topic models (STM). Comes with visualizing capabilities like tweet and hashtag maps and built-in support for 'LDAvis'.

License MIT + file LICENSE

URL <https://github.com/abuchmueller/Twitmo>

BugReports <https://github.com/abuchmueller/Twitmo/issues>

Encoding UTF-8

**Depends**  $R (= 3.5.0)$ 

Imports jsonlite, stats, plyr, stopwords, stringr, dplyr, readr, magrittr, rtweet, quanteda, quanteda.textstats, topicmodels, stm, tidyr, rlang, maps, LDAvis, leaflet, ldatuning, stringi, tm

RoxygenNote 7.1.2

Suggests rmarkdown, knitr, tidytext, modeltools, servr

## NeedsCompilation no

Author Andreas Buchmueller [aut, cre] (github.com/abuchmueller),

Gillian Kant [aut, ths] (<<https://orcid.org/0000-0003-2346-2841>>), Christoph Weisser [aut, ths] (<<https://orcid.org/0000-0003-0616-1027>>), Benjamin Saefken [aut, ths] (<<https://orcid.org/0000-0003-4702-3333>>), Thomas Kneib [rev, ths, dgs] (<<https://orcid.org/0000-0003-3390-0972>>), Krisztina Kis-Katos [rev] (<<https://orcid.org/0000-0003-2459-1274>>)

Maintainer Andreas Buchmueller <a.buchmueller@stud.uni-goettingen.de>

Repository CRAN

Date/Publication 2021-12-06 15:30:02 UTC

## <span id="page-1-0"></span>R topics documented:

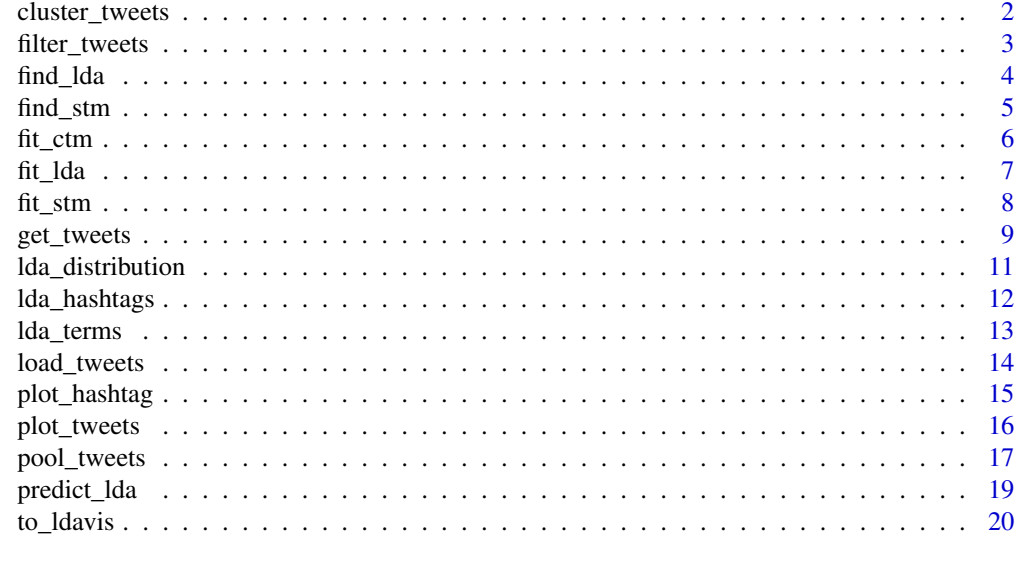

#### **Index** [22](#page-21-0)

cluster\_tweets *Cluster tweets on an interactive map*

## Description

Plot into clusters on an interactive map

## Usage

```
cluster_tweets(data, ...)
```
## Arguments

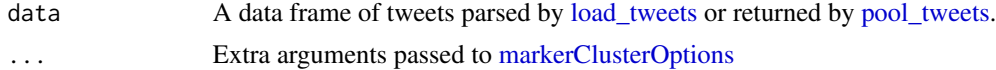

## Details

This function can be used to create interactive maps on OpenStreetView.

## Value

Interactive leaflet map

## See Also

[tileOptions](#page-0-0)

## <span id="page-2-0"></span>filter\_tweets 3

## Examples

```
## Not run:
library(Twitmo)
# load tweets (included in package)
mytweets <- load_tweets(system.file("extdata", "tweets_20191027-141233.json", package = "Twitmo"))
pool <- pool_tweets(mytweets)
cluster_tweets(mytweets)
# OR
cluster_tweets(pool$data)
## End(Not run)
```
<span id="page-2-1"></span>filter\_tweets *Filter tweets*

## Description

Filter tweets by keywords.

#### Usage

filter\_tweets(data, keywords, include = TRUE)

#### Arguments

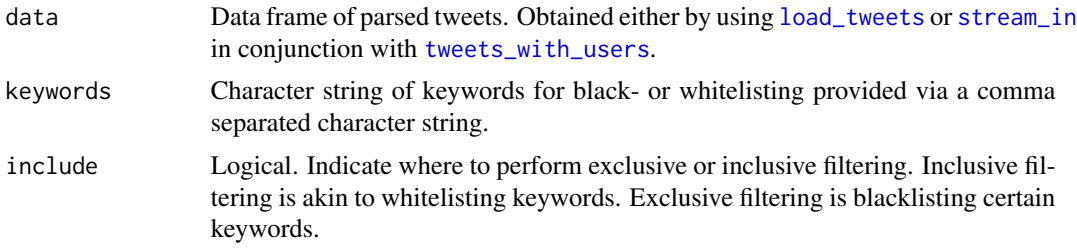

## Details

Use this function if you want your Tweets to contain certain keywords. This can be used for iterative filtering to create more coherent topic models. Keyword filtering is always case insensitive (lowercase).

## Value

Data frame of Tweets containing specified keywords

## <span id="page-3-0"></span>Examples

```
## Not run:
library(Twitmo)
# load tweets (included in package)
mytweets <- load_tweets(system.file("extdata", "tweets_20191027-141233.json", package = "Twitmo"))
# Exclude Tweets that mention "football" and/or "mood"
keyword_dict <- "football,mood"
mytweets_reduced <- filter_tweets(mytweets, keywords = keyword_dict, include = FALSE)
## End(Not run)
```
find\_lda *Find best LDA model*

## Description

Find the optimal hyperparameter k for your LDA model

#### Usage

```
find_lda(pooled_dfm, search_space = seq(1, 10, 2), method = "Gibbs", ...)
```
### Arguments

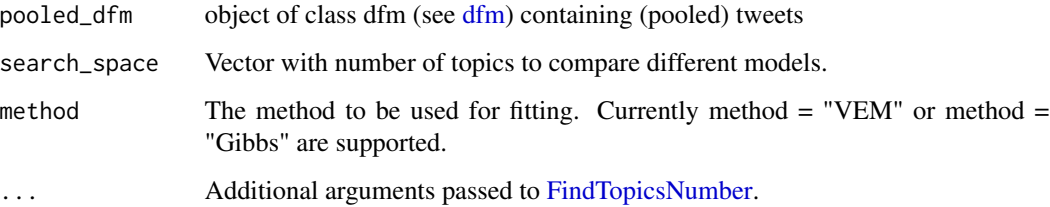

## Value

Plot with different metrics compared.

## See Also

[FindTopicsNumber](#page-0-0)

#### <span id="page-4-0"></span>find\_stm 5

## Examples

```
## Not run:
library(Twitmo)
# load tweets (included in package)
mytweets <- load_tweets(system.file("extdata", "tweets_20191027-141233.json", package = "Twitmo"))
# Pool tweets into longer pseudo-documents
pool <- pool_tweets(data = mytweets)
pooled_dfm <- pool$document_term_matrix
# use the ldatuner to compare different K
find_lda(pooled_dfm, search_space = seq(1, 10, 1), method = "Gibbs")
## End(Not run)
```
find\_stm *Find best STM/CTM*

## Description

Gridsearch for optimal K for your STM/CTM

## Usage

```
find_stm(data, search_space = seq(4, 20, by = 2), ...)
```
## Arguments

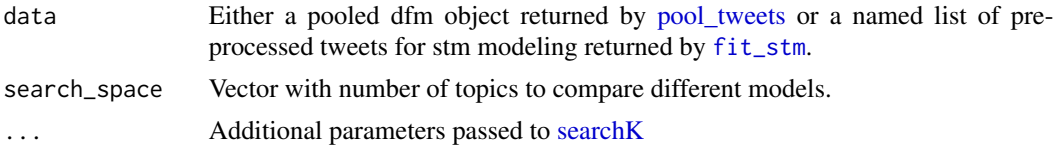

## Details

Wrapper function around [searchK](#page-0-0) for pooled dfm objects returned by [pool\\_tweets](#page-16-1) and prepped stm documents returned by [fit\\_stm](#page-7-1).

## Value

Plot with different metrics compared.

## See Also

[searchK](#page-0-0) [searchK](#page-0-0)  $\frac{6}{10}$  fit\_ctm

## Examples

## Not run:

```
library(Twitmo)
# load tweets (included in package)
mytweets <- load_tweets(system.file("extdata", "tweets_20191027-141233.json", package = "Twitmo"))
# Pool tweets into longer pseudo-documents
pool <- pool_tweets(data = mytweets)
pooled_dfm <- pool$document_term_matrix
# compare different K for CTM
find_stm(pooled_dfm, search_space = seq(1, 10, 1))
# OR
# compare different K for STM
prepped_stm <- stm_model$prep
find_stm(prepped_stm, search_space = seq(4, 16, by = 2))
## End(Not run)
```
fit\_ctm *Fit CTM (Correlated topic model)*

## Description

Estimate a CTM topic model.

## Usage

 $fit\_ctm(pooled\_dfm, n\_topics = 2L, ...)$ 

## Arguments

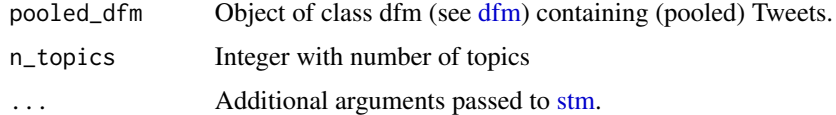

## Value

Object of class [stm](#page-0-0)

## See Also

[stm](#page-0-0)

<span id="page-5-0"></span>

#### <span id="page-6-0"></span>fit\_Ida 7

## Examples

```
## Not run:
library(Twitmo)
# load tweets (included in package)
mytweets <- load_tweets(system.file("extdata", "tweets_20191027-141233.json", package = "Twitmo"))
# Pool tweets into longer pseudo-documents
pool <- pool_tweets(data = mytweets)
pooled_dfm <- pool$document_term_matrix
# fit your CTM with 7 topics
ctm_model <- fit_ctm(pooled_dfm, n_topics =7)
## End(Not run)
```
fit\_lda *Fit LDA Topic Model*

#### Description

Estimate a LDA topic model using VEM or Gibbs Sampling.

## Usage

```
fit_lda(pooled_dfm, n_topics, ...)
```
#### Arguments

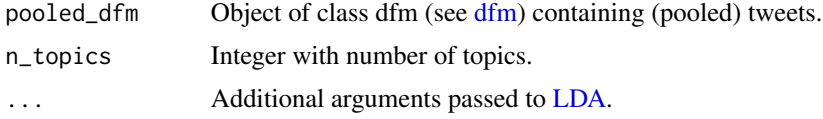

## Value

Object of class [LDA.](#page-0-0)

## Examples

## Not run:

library(Twitmo)

```
# load tweets (included in package)
mytweets <- load_tweets(system.file("extdata", "tweets_20191027-141233.json", package = "Twitmo"))
```
# Pool tweets into longer pseudo-documents

```
pool <- pool_tweets(data = mytweets)
pooled_dfm <- pool$document_term_matrix
# fit your LDA model with 7 topics
model <- fit_lda(pooled_dfm, n_topics = 7, method = "Gibbs")
## End(Not run)
```
<span id="page-7-1"></span>fit\_stm *Fit STM (Structural topic model)*

## Description

Estimate a structural topic model

## Usage

```
fit_stm(
  data,
  n_topics = 2L,
  xcov,
  remove_punct = TRUE,
  stem = TRUE,
  remove_url = TRUE,
  remove_emojis = TRUE,
  stopwords = "en",
  ...
\mathcal{L}
```
## Arguments

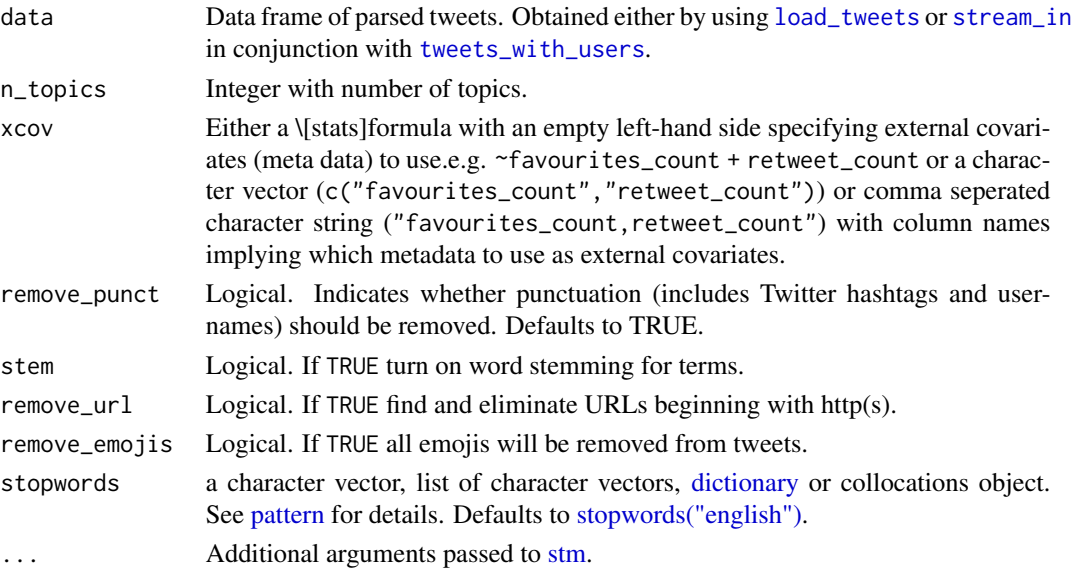

<span id="page-7-0"></span>

## <span id="page-8-0"></span>get\_tweets 9

## Details

Use this to function estimate a STM from a data frame of parsed Tweets. Works with unpooled Tweets only. Pre-processing and fitting is done in one run.

#### Value

Object of class [stm.](#page-0-0) Additionally, pre-processed documents are appended into a named list called "prep".

#### See Also

[stm](#page-0-0)

#### Examples

## Not run:

library(Twitmo)

```
# load tweets (included in package)
mytweets <- load_tweets(system.file("extdata", "tweets_20191027-141233.json", package = "Twitmo"))
```

```
# fit STM with tweets
stm_model <- fit_stm(mytweets, n_topics = 7,
                     xcov = ~ retweet_count + followers_count + reply_count +
                     quote_count + favorite_count,
                     remove_punct = TRUE,
                     remove\_url = TRUE,
                     remove_emojis = TRUE,
                     stem = TRUE,
                     stopwords = "en")
```
## End(Not run)

get\_tweets *Sample tweets by streaming or searching*

#### Description

Collect Tweets via streaming or searching.

## Usage

```
get_tweets(
  method = "stream",
  location = c(-180, -90, 180, 90),
  timeout = Inf,
  keywords = ",
```

```
n_{max} = 100L,
  file_name = NULL,
  ...
\lambda
```
#### Arguments

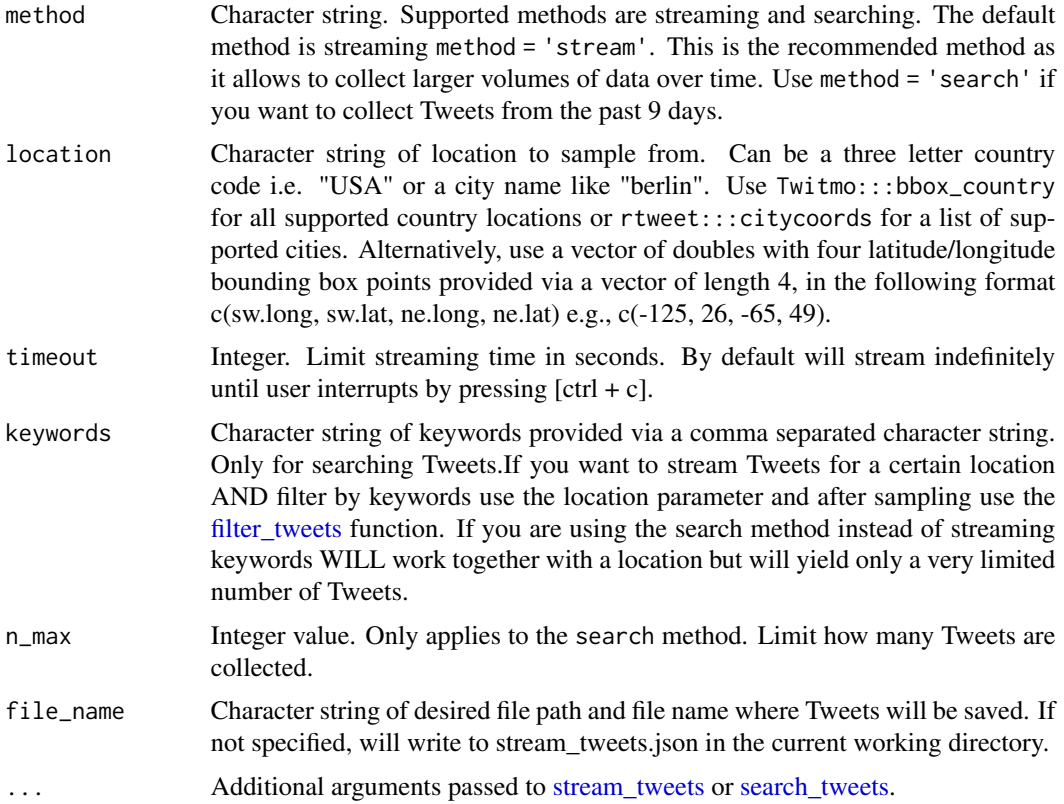

#### Details

A function that calls on [stream\\_tweets](#page-0-0) and [search\\_tweets](#page-0-0) (depending on the specified method) and is specifically tailored for sampling geo-tagged data. This function provides supports additional arguments like location for convenient sampling of geo-tagged Tweets. Tweets can be searched up to 9 days into the past.

## Value

Either a json file in the specified directory.

## References

```
https://developer.twitter.com/en/docs/twitter-api/v1/tweets/search/api-reference/
get-search-tweets https://developer.twitter.com/en/docs/twitter-api/v1/tweets/sample-realtime/
api-reference/get-statuses-sample
```
<span id="page-9-0"></span>

```
lda_distribution 11
```
## See Also

[stream\\_tweets,](#page-0-0) [search\\_tweets](#page-0-0)

#### Examples

```
## Not run:
# live stream tweets from Germany for 60 seconds and save to current working directory
get_tweets(method = "stream",
          location = "DEU",
           timeout = 60,
           file_name = "german_tweets.json")
# OR
# live stream tweets from berlin for an hour
get_tweets(method = "stream",
          location = "berlin",
           timeout = 3600,
          file_name = "berlin_tweets.json")
# OR
# use your own bounding box coordinates to strean tweets indefinitely (interrupt to stop)
get_tweets(method = 'stream',
          location = c(-125, 26, -65, 49),
           timeout = Inf)
```
## End(Not run)

lda\_distribution *View distribution of fitted LDA Models*

## Description

View the distribution of your fitted LDA model.

#### Usage

```
lda_distribution(lda_model, param = "gamma", tidy = FALSE)
```
#### Arguments

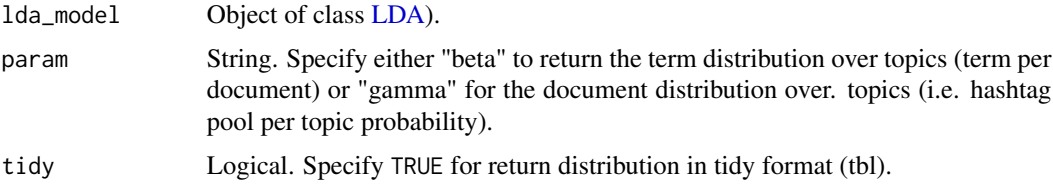

## <span id="page-11-0"></span>Value

Data frame or tbl of Term (beta) or document (gamma) distribution over topics.

#### Examples

```
## Not run:
library(Twitmo)
# load tweets (included in package)
mytweets <- load_tweets(system.file("extdata", "tweets_20191027-141233.json", package = "Twitmo"))
# Pool tweets into longer pseudo-documents
pool <- pool_tweets(data = mytweets)
pooled_dfm <- pool$document_term_matrix
# fit your LDA model with 7 topics
model <- fit_lda(pooled_dfm, n_topics = 7, method = "Gibbs")
# Choose either "beta" to return the term distribution
# over topics (term per document) or "gamma" for the document distribution over
# topics (hashtag pool per topic probability)
lda_distribution(model, param = "gamma")
## End(Not run)
```
lda\_hashtags *View Documents (hashtags) heavily associated with topics*

#### Description

Convenience Function to extract the most likely topics for each hashtag.

#### Usage

```
lda_hashtags(lda_model)
```
#### Arguments

lda\_model Fitted LDA Model. Object of class [LDA\)](#page-0-0).

#### Value

Data frame with most likely topic for each hashtag.

#### <span id="page-12-0"></span>lda\_terms 13

#### Examples

## Not run:

```
library(Twitmo)
# load tweets (included in package)
mytweets <- load_tweets(system.file("extdata", "tweets_20191027-141233.json", package = "Twitmo"))
# Pool tweets into longer pseudo-documents
pool <- pool_tweets(data = mytweets)
pooled_dfm <- pool$document_term_matrix
# fit your LDA model with 7 topics
model <- fit_lda(pooled_dfm, n_topics = 7, method = "Gibbs")
lda_hashtags(model)
## End(Not run)
```
lda\_terms *View Terms heavily associated with each topic*

#### Description

Convenience Function to extract the most likely terms for each topic.

## Usage

```
lda_terms(lda_model, n_terms = 10)
```
#### Arguments

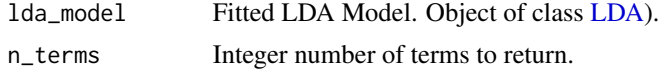

#### Value

Data frame with top n terms for each topic.

## Examples

```
## Not run:
```
library(Twitmo)

```
# load tweets (included in package)
mytweets <- load_tweets(system.file("extdata", "tweets_20191027-141233.json", package = "Twitmo"))
```
# Pool tweets into longer pseudo-documents

```
pool <- pool_tweets(data = mytweets)
pooled_dfm <- pool$document_term_matrix
# fit your LDA model with 7 topics
model <- fit_lda(pooled_dfm, n_topics = 7, method = "Gibbs")
## End(Not run)
```
<span id="page-13-1"></span>load\_tweets *Converts Twitter stream data (JSON file) into parsed data frame*

#### Description

Parse JSON files of collected Tweets

#### Usage

load\_tweets(file\_name)

#### Arguments

file\_name Character string. Name of JSON file with data collected by [stream\\_tweets](#page-0-0) or get\_tweets().

## **Details**

This function replaces [parse\\_stream](#page-0-0) which has been deprecated in rtweet 0.7 but is included here to ensure backwards compatibility for data streamed with older versions of rtweet. Alternatively [stream\\_in](#page-0-0) in conjunction with [tweets\\_with\\_users](#page-0-0) and [lat\\_lng](#page-0-0) can be used if data has been collected with rtweet 0.7 or newer.

#### Value

A data frame of tweets data with additional meta data

#### See Also

[parse\\_stream,](#page-0-0) [stream\\_in,](#page-0-0) [tweets\\_with\\_users](#page-0-0)

#### Examples

## Not run:

library(Twitmo)

```
# load tweets (included in package)
raw_path <- system.file("extdata", "tweets_20191027-141233.json", package = "Twitmo")
```
<span id="page-13-0"></span>

## <span id="page-14-0"></span>plot\_hashtag 15

```
mytweets <- load_tweets(raw_path)
## End(Not run)
```
plot\_hashtag *Plot tweets containing certain hashtag*

## Description

Plot the locations of certain hashtag on a static map with base plot.

#### Usage

```
plot_hashtag(
  data,
  region = ".".alpha = 0.01,
  hashtag = ",
  ignore_case = TRUE,
  ...
)
```
#### Arguments

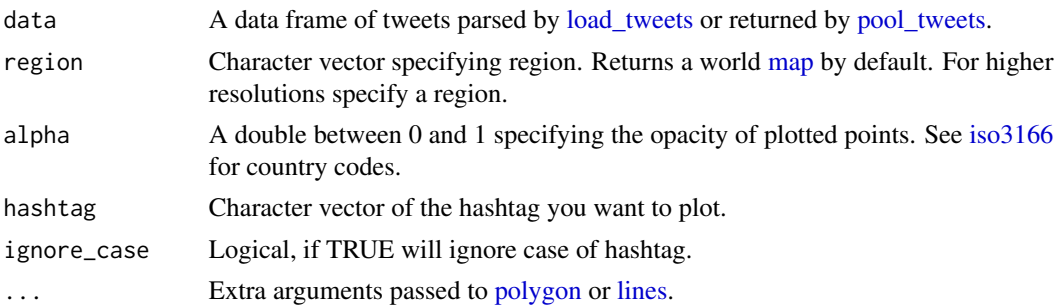

## Details

This function can be used to generate high resolution spatial plots of hashtags Works with data frames of tweets returned by [pool\\_tweets](#page-16-1) as well as data frames read in by [load\\_tweets](#page-13-1) and then augmented by lat/lng coordinates with [lat\\_lng.](#page-0-0) For larger view resize the plot window then call plot\_tweets again.

## Value

Maps where each dot represents a tweet.

## See Also

[map,](#page-0-0) [iso3166](#page-0-0)

## Examples

```
## Not run:
library(Twitmo)
# load tweets (included in package)
mytweets <- load_tweets(system.file("extdata", "tweets_20191027-141233.json", package = "Twitmo"))
# Plot tweets on mainland USA region
plot_hashtag(mytweets,
             region = "USA(?!:Alaska|:Hawaii)",
             hashtag = "breakfast",
             ignore_case=TRUE,
             alpha=1)
# Add title
title("My hashtags on a map")
## End(Not run)
```
plot\_tweets *Plot tweets on a static map*

## Description

Plot tweets on a static map with base plot.

#### Usage

```
plot_{tweets}(data, region = ".", alpha = 0.01, ...)
```
#### Arguments

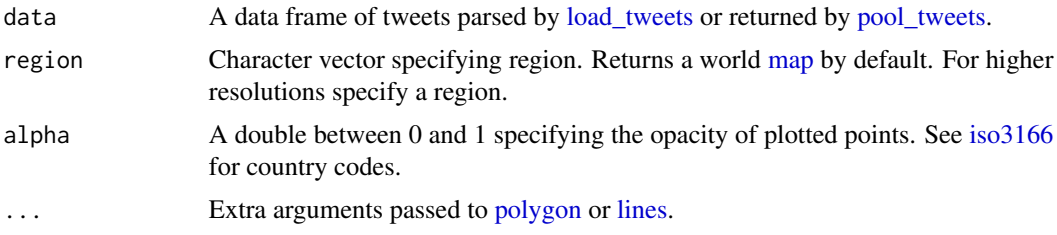

## Details

This function can be used to generate high resolution spatial plots of tweets. Works with data frames of tweets returned by [pool\\_tweets](#page-16-1) as well as data frames read in by [load\\_tweets](#page-13-1) and then augmented by lat/lng coordinates with [lat\\_lng.](#page-0-0) For larger view resize the plot window then call plot\_tweets again.

<span id="page-15-0"></span>

## <span id="page-16-0"></span>pool\_tweets 17

## Value

Maps where each dot represents a tweet.

## See Also

[map,](#page-0-0) [iso3166](#page-0-0)

## Examples

## Not run:

```
library(Twitmo)
# Plot tweets on mainland USA
mytweets <- load_tweets(system.file("extdata", "tweets_20191027-141233.json", package = "Twitmo"))
plot_tweets(mytweets, region = "USA(?!:Alaska|:Hawaii)", alpha=1)
# Add title
title("My tweets on a map")
## End(Not run)
```
<span id="page-16-1"></span>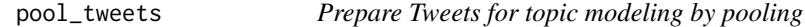

## Description

This function pools a data frame of parsed tweets into document pools.

## Usage

```
pool_tweets(
  data,
  remove_numbers = TRUE,
  remove_punct = TRUE,
  remove_symbols = TRUE,
  remove_url = TRUE,
  remove_emojis = TRUE,
  remove_users = TRUE,
  remove_hashtags = TRUE,
  cosine_threshold = 0.9,
  stopwords = "en",
  n_grams = 1L
)
```
## <span id="page-17-0"></span>Arguments

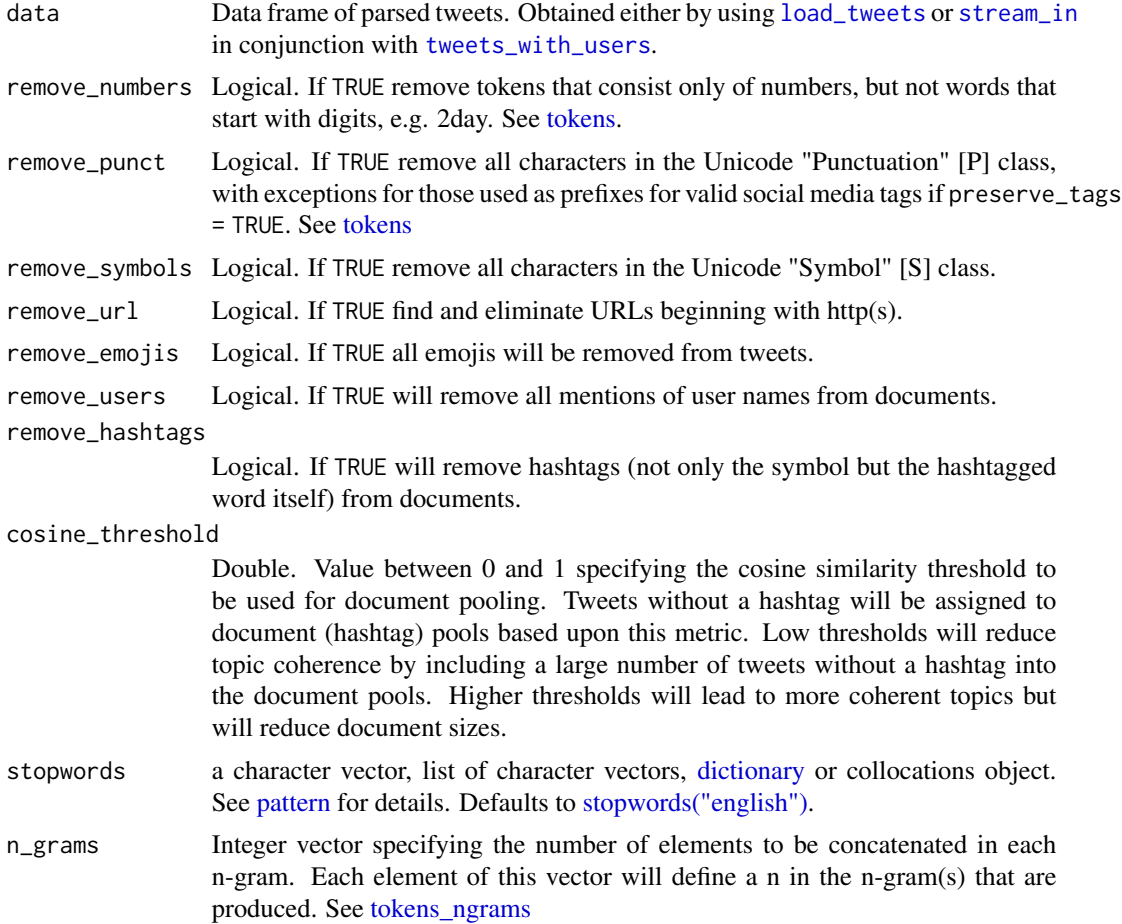

## Details

Pools tweets by hashtags using cosine similarity to create longer pseudo-documents for better LDA estimation and creates n-gram tokens. The method applies an implementation of the pooling algorithm from Mehrotra et al. 2013.

## Value

List with [corpus](#page-0-0) object and [dfm](#page-0-0) object of pooled tweets.

## References

Mehrotra, Rishabh & Sanner, Scott & Buntine, Wray & Xie, Lexing. (2013). Improving LDA Topic Models for Microblogs via Tweet Pooling and Automatic Labeling. 889-892. 10.1145/2484028.2484166.

## See Also

[tokens,](#page-0-0) [dfm](#page-0-0)

## <span id="page-18-0"></span>predict\_Ida 19

## Examples

```
## Not run:
library(Twitmo)
# load tweets (included in package)
mytweets <- load_tweets(system.file("extdata", "tweets_20191027-141233.json", package = "Twitmo"))
pool <- pool_tweets(data = mytweets,
                    remove_numbers = TRUE,
                    remove_punct = TRUE,
                    remove_symbols = TRUE,
                    remove_url = TRUE,
                    remove_users = TRUE,
                    remove_hashtags = TRUE,
                    remove_emojis = TRUE,
                    cosine_{th}reshold = 0.9,
                    stopwords = "en",
                    n_{\text{grams}} = 1## End(Not run)
```
predict\_lda *Predict topics of tweets using fitted LDA model*

## Description

Predict topics of tweets using fitted LDA model.

## Usage

```
predict_lda(
  data,
  lda_model,
  response = "max",
  remove_numbers = TRUE,
  remove_punct = TRUE,
  remove_symbols = TRUE,
  remove_url = TRUE
)
```
## Arguments

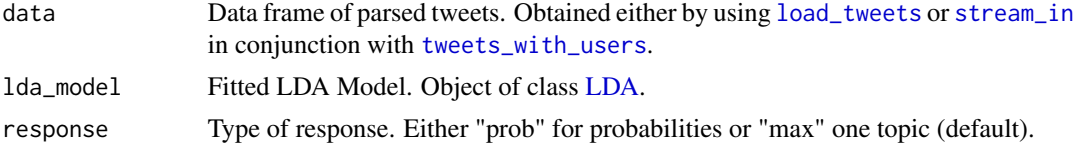

<span id="page-19-0"></span>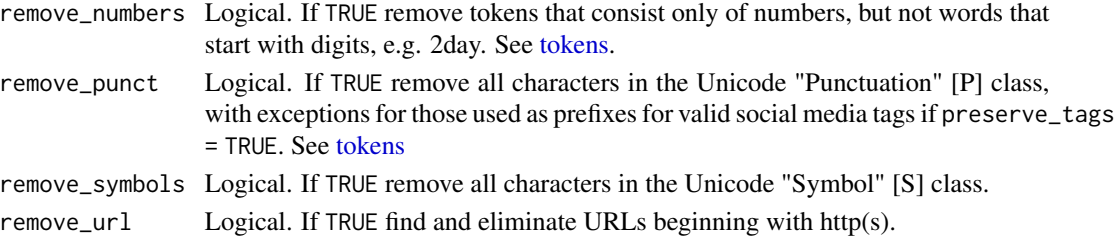

## Value

Data frame of topic predictions or predicted probabilities per topic (see response).

#### Examples

```
## Not run:
library(Twitmo)
# load tweets (included in package)
mytweets <- load_tweets(system.file("extdata", "tweets_20191027-141233.json", package = "Twitmo"))
# Pool tweets into longer pseudo-documents
pool <- pool_tweets(data = mytweets)
pooled_dfm <- pool$document_term_matrix
# fit your LDA model with 7 topics
model <- fit_lda(pooled_dfm, n_topics = 7, method = "Gibbs")
# Predict topics of tweets using your fitted LDA model
predict_lda(mytweets, model, response = "prob")
## End(Not run)
```
to\_ldavis *Create interactive visualization with LDAvis*

## Description

Converts [LDA](#page-0-0) topic model to LDAvis compatible json string and starts server. May require servr Package to run properly. For conversion of [STM](#page-0-0) topic models use [toLDAvis.](#page-0-0)

#### Usage

to\_ldavis(fitted, corpus, doc\_term)

#### **Arguments**

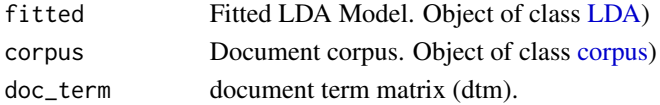

#### <span id="page-20-0"></span>to\_ldavis 21

## Details

Beware that to\_ldavis might fail if the corpus contains documents that consist ONLY of numbers, emojis or punctuation e.g. do not contain a single character string. This is due to a limitation in the topicmodels package used for model fitting that does not consider such terms as words and omits them causing the posterior to differ in length from the corpus. If you encounter such an error, redo your pre-processing and exclude emojis, punctuation and numbers. When using [pool\\_tweets](#page-16-1) you can remove emojis by specifying remove\_emojis = TRUE.

## Value

```
Invisible Object (see serVis)).
```
#### See Also

[toLDAvis](#page-0-0)

#### Examples

## Not run:

library(Twitmo)

```
# load tweets (included in package)
mytweets <- load_tweets(system.file("extdata", "tweets_20191027-141233.json", package = "Twitmo"))
```

```
# Pool tweets into longer pseudo-documents
pool <- pool_tweets(data = mytweets)
pooled_dfm <- pool$document_term_matrix
pooled_corp <- pool$corpus
```

```
# fit your LDA model with 7 topics
model <- fit_lda(pooled_dfm, n_topics = 7, method = "Gibbs")
```

```
# Explore your topics with LDAvis
to_ldavis(model, pooled_corp, pooled_dfm)
```
## End(Not run)

# <span id="page-21-0"></span>Index

cluster\_tweets, [2](#page-1-0) corpus, *[18](#page-17-0)*, *[20](#page-19-0)* dfm, *[4](#page-3-0)*, *[6,](#page-5-0) [7](#page-6-0)*, *[18](#page-17-0)* dictionary, *[8](#page-7-0)*, *[18](#page-17-0)* filter\_tweets, [3,](#page-2-0) *[10](#page-9-0)* find\_lda, [4](#page-3-0) find\_stm, [5](#page-4-0) FindTopicsNumber, *[4](#page-3-0)* fit\_ctm, [6](#page-5-0) fit\_lda, [7](#page-6-0) fit\_stm, *[5](#page-4-0)*, [8](#page-7-0) get\_tweets, [9](#page-8-0) iso3166, *[15](#page-14-0)[–17](#page-16-0)* lat\_lng, *[14](#page-13-0)[–16](#page-15-0)* LDA, *[7](#page-6-0)*, *[11](#page-10-0)[–13](#page-12-0)*, *[19,](#page-18-0) [20](#page-19-0)* lda\_distribution, [11](#page-10-0) lda\_hashtags, [12](#page-11-0) lda\_terms, [13](#page-12-0) lines, *[15,](#page-14-0) [16](#page-15-0)* load\_tweets, *[2,](#page-1-0) [3](#page-2-0)*, *[8](#page-7-0)*, [14,](#page-13-0) *[15,](#page-14-0) [16](#page-15-0)*, *[18,](#page-17-0) [19](#page-18-0)* map, *[15](#page-14-0)[–17](#page-16-0)* markerClusterOptions, *[2](#page-1-0)* parse\_stream, *[14](#page-13-0)* pattern, *[8](#page-7-0)*, *[18](#page-17-0)* plot\_hashtag, [15](#page-14-0) plot\_tweets, [16](#page-15-0) polygon, *[15,](#page-14-0) [16](#page-15-0)* pool\_tweets, *[2](#page-1-0)*, *[5](#page-4-0)*, *[15,](#page-14-0) [16](#page-15-0)*, [17,](#page-16-0) *[21](#page-20-0)* predict\_lda, [19](#page-18-0) search\_tweets, *[10,](#page-9-0) [11](#page-10-0)* searchK, *[5](#page-4-0)* serVis, *[21](#page-20-0)* STM, *[20](#page-19-0)*

stm, *[6](#page-5-0)*, *[8,](#page-7-0) [9](#page-8-0)* stopwords(english), *[8](#page-7-0)*, *[18](#page-17-0)* stream\_in, *[3](#page-2-0)*, *[8](#page-7-0)*, *[14](#page-13-0)*, *[18,](#page-17-0) [19](#page-18-0)* stream\_tweets, *[10,](#page-9-0) [11](#page-10-0)*, *[14](#page-13-0)*

tileOptions, *[2](#page-1-0)* to\_ldavis, [20](#page-19-0) tokens, *[18](#page-17-0)*, *[20](#page-19-0)* tokens\_ngrams, *[18](#page-17-0)* toLDAvis, *[20,](#page-19-0) [21](#page-20-0)* tweets\_with\_users, *[3](#page-2-0)*, *[8](#page-7-0)*, *[14](#page-13-0)*, *[18,](#page-17-0) [19](#page-18-0)*